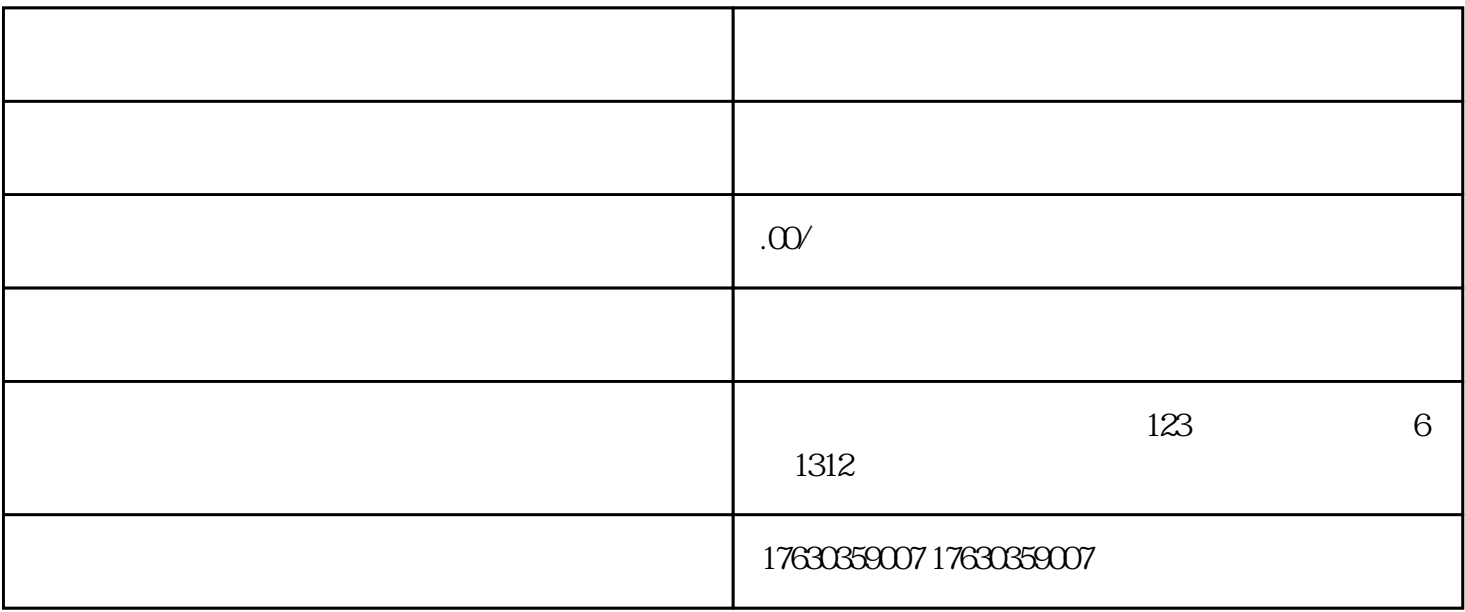

 $\mathcal{L}_{\text{max}}$  $\ldots$  "  $\ldots$  "  $\ldots$   $\ldots$   $\ldots$  $A$ pp $\Box$ 

, 我不要错过小点,我不要错过小点,我不要错过小点,我不要错过小店团的房子,我不要错过小店团的房子,我不要错过小店团,我不要错过小店团,我不要错过小店团,我不要错过小店团

 $\frac{1}{2}$  $\frac{1}{2}$  (and  $\frac{1}{2}$  )2